## УДК 629.7

## СТОХАСТИЧЕСКАЯ КОМПЬЮТЕРНАЯ МОДЕЛЬ БИНС С УРАВНЕНИЯМИ ПУАССОНА

Ю.В. Гриднев, А.Н. Пальиев, Ю.Ф. Яиына

Рассматривается алгоритм и его техническая реализация в виде компьютерной модели в программе MATLAB-SIMULINK бесплатформенной инерциальной навигационной системы с уравнениями Пуассона. Структурная схема модели полностью соответствует уравнению Пуассона, для реализации которого используется стохастические матрицы пересчета связанной системы координат БЛА в географическую и обратно.

Для автоматического управления полетом беспилотного летательного аппарата (БЛА) на его борту имеется комплекс аппаратно-программных средств (ПНК - пилотажно-навигационный комплекс), который обеспечивает все режимы полета БЛА и функциональное управление полезной нагрузкой (ТВ-камерой). В состав ПНК входит бесплатформенная инерциально-навигационная система (БИНС), задачами которой являются пространственная ориентация БЛА и его навигация. БИНС состоит из датчиков угловых скоростей (ДУСов), датчиков линейных ускорений (ДЛУ) и бортовой ЦВМ, с помошью которой определяется по собственному алгоритму пространственная (угловая) ориентация БЛА и его местоположение. В БИНС реализуется алгоритм ориентации с использованием различных кинематических параметров и навигационный алгоритм для формирования координат местоположения БЛА и его скоростей. Лля функционирования данных алгоритмов необходимо установить связь географической системы координат ОХ У Z . Земли со связанной системой координат БЛА ОХУZ, которая должна определяться углами поворотов БЛА  $\psi$ ,  $\theta$ , у (рис. 1) и матрицей перехода.

Определим связь матрицы перехода (пересчета) координат с учетом вращения БЛА в связанной и географической системах координат. Пусть вектор  $\vec{D}$  определяет координаты точки  $E$  в связанной системе координат ОХУД (рис. 1), тогда ее линейная скорость может быть записана в виде

$$
\dot{\vec{D}} = \frac{dD}{dt}.
$$
 (1)

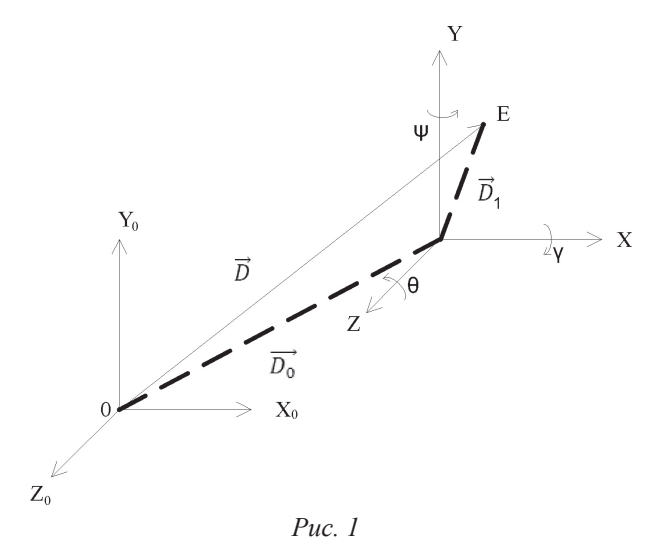

Учитывая, что система координат БЛА ОХҮД вращается с угловой скоростью  $\vec{\omega}$  относительно условно неподвижной системы  $OX_0Y_0Z_0$ , то абсолютная линейная скорость точки Е может быть записана

$$
\dot{\vec{D}} = \frac{d\vec{D}}{dt} = \frac{d\vec{D}_1}{dt} + \vec{\omega} \times \vec{D},\tag{2}
$$

где  $\frac{d\bar{D}_1}{dt}$  — скорость точки E в системе координат

 $OXYZ, \vec{\omega} \times D$  — скорость вращения системы  $OXYZ$ относительно системы  $OX_0Y_0Z_0$ .

Уравнение (2) в матричной форме имеет вид:

$$
\dot{\vec{D}} = \begin{vmatrix} V_{X_0} \\ V_{Y_0} \\ V_{Z_0} \end{vmatrix} = \begin{vmatrix} \dot{X} \\ \dot{Y} \\ \dot{Z} \end{vmatrix} + \begin{vmatrix} 0 & -\omega_2 & \omega_Y \\ \omega_2 & 0 & -\omega_X \\ \omega_Y & \omega_X & 0 \end{vmatrix} \cdot \begin{vmatrix} X \\ Y \\ Z \end{vmatrix}, \quad (3)
$$

где 
$$
\frac{d\vec{D}_1}{dt} = [X, Y, Z]^T \quad \text{циференцирование вы-}
$$

бора  $D_1$  во вращающейся системе координат;

 $\vec{\omega} \times \vec{D}$  векторное произведение соответствует произведению кососимметричной матрицы [ω] на матрицу-столбец  $\vec{D} = [X, Y, Z]^T$ .

Координаты точки Е в подвижной и неподвижной системах координат связаны матричной (матрицей А) зависимостью перехода от координат точки Е в неподвижной системе координат  $OX_{0}Y_{0}Z_{0}$  к координатам той же точки в подвижной системе координат ОХҮZ.

$$
(OX_0 Y_0 Z_0) \rightarrow (OXYZ),
$$
  
\n
$$
\begin{bmatrix} X \\ Y \\ Z \end{bmatrix} = \begin{vmatrix} a_{11} & a_{12} & a_{13} \\ a_{21} & a_{22} & a_{23} \\ a_{31} & a_{32} & a_{33} \end{vmatrix} \cdot \begin{vmatrix} X_0 \\ Y_0 \\ Z_0 \end{vmatrix},
$$
 (4)

что в векторной форме позволяет записать

$$
\vec{D} = A^T \cdot \vec{D}_1. \tag{5}
$$

Для сравнительного анализа уравнений (2) и (4), произведем дифференцирование последнего уравнения (5):

$$
\dot{\vec{D}} = C\dot{\vec{D}}_1 + \dot{C}\vec{D}_1
$$
 (6)

и умножим обе части равенства (6) на матрицу А. Тогда получим

$$
A\ddot{\vec{D}} = AC\ddot{\vec{D}}_1 + A\dot{C}\vec{D}_1 = \dot{\vec{D}}_1 + A\dot{C}\vec{D}_1, \qquad (7)
$$

где  $\overrightarrow{AD}$  — абсолютная скорость точки  $E$  в подвижной системе координат;  $\overrightarrow{AC} = [\omega]$  — кососимметричная матрица перехода.

Анализ уравнения (7) показывает, что из  $AC = [\omega]$  можно получить матричное дифференциальное уравнение Пуассона:

$$
\dot{C} = A^T \left[ \omega \right] = C \left[ \omega \right]. \tag{8}
$$

Данное уравнение связывает производную от матрицы направления косинусов с самой матрицей и вектором угловой скорости  $\vec{\omega}$ , с которой БЛА вращается относительно неподвижной системы ОХ Y Z ... Если учесть обратный переход, то последнее уравнение (8) примет вид обобщенного уравнения Пуассона:

$$
\dot{C} = C\left[\omega\right] - \left[\omega_g\right] \cdot C,\tag{9}
$$

где [o] — кососимметричная матрица, составленная из проекций вектора абсолютной угловой скорости географических координат на оси.

Блок-схема алгоритма БИНС с использованием обобщенного уравнения Пуассона, приведена на рис. 2, а его стохастическая компьютерная модель — на рис. 3. В компьютерной модели углы

курса  $\psi$ , тангажа  $\theta$  и крена у задаются в «Subsystem 19» блока «Equations of Motion» или в «Subsystem 17» тремя источниками синусоидального сигнала «Sine Wave» или тремя генераторами «Signal». В любом случае на три входа «Subsystem 11» подаются сигналы  $\psi$ ,  $\theta$ ,  $\gamma$  с заранее установленными законами модуляции. Блок «Subsystem 11» преобразует три входных угла  $\psi$ , 0, у в соответствующие три угловые скорости согласно кинематическому уравнению (10):

$$
\omega_x = \dot{\gamma} + \dot{\psi}\sin\theta \n\omega_y = \dot{\theta} \cdot \sin\gamma + \dot{\psi}\cos\gamma\cos\theta \n\omega_z = -\dot{\psi}\sin\gamma\cos\theta + \dot{\theta}\cos\gamma
$$
\n(10)

т. .е. данный блок формирует угловые скорости из углов Эйлера - Крылова. Выходы блока «Subsystem 11» через сумматоры соединены с входами блока «Subsystem 5», который формирует кососимметричную матрицу [@]. Сумматоры позволяют в каждый канал угловой скорости добавлять шумы датчиков угловой скорости (ДУСов). Эти шумы генерируются в виде «белых» шумов или «окрашенных», которые формируются за счет пропускания «белых» шумов через линейные фильтры. Полученные матрицы угловых скоростей БЛА [ω] и географических координат [ω] используются для решения обобщенного уравнения Пуассона (9) и формирования матрицы направляющих косинусов С. Произведение матриц осуществляется блоками «Matrix Multiply», выходы которых вычитаются, и разность подается на вход интегратора. Начальными условиями для интегрирования матричного управления (9) является начальная матрица направления косинусов С., которая создается из текущих углов Эйлера – Крылова блоками «Subsystem 4» и матрицей DCM или же «Subsystem 9» и «Subsystem 12». На выходе интегратора с учетом входных векторных сигналов будет формироваться матрица С, которая используется для блока навигации при определении широты и долготы БЛА, а также вычисления  $\psi$ ,  $\theta$ ,  $\gamma$  путем извлечения элементов матрицы согласно уравнениям

$$
\psi = \arctg \frac{-C_{31}}{C_{11}}
$$
\n
$$
\theta = \arcsin C_{21}
$$
\n
$$
\gamma = \arctg \frac{-C_{23}}{C_{22}}
$$
\n(11)

Согласно рис. 2, 3, на первый вход блока «Matrix Multiply3» подаются с выхода интегратора элементы матрицы C, а на второй вход линейные ускорения ДЛУ  $A_{x}A_{y}A_{z}$ . В результате перемножения входных векторных сигналов на выходе блока будут перепроектированные линейные ускорения в географической системе координат, которые используются в блоке навигации «Subsystem 14». Блок навигации путем двойного интегрирования определяет географические координаты местоположения БЛА: φ — широту, λ — долготу, *h* — высоту полета над Землей. Эти координаты используются во вторичном алгоритме ПНК для автоматического наведения (полета) БЛА по заданной пространственно-временной траектории. Правильность функционирования компьютерной модели определяется с помощью блоков «Artificial Horizon 1 и 2», первый из которых фиксирует входные углы Эйлера – Крылова, а второй — выход интегратора (выход блока формирования матрицы С). Параллельно с помощью «Scope 1» контролируются входные углы Эйлера – Крылова и их значения внутри матрицы «С» на выходе интегратора.

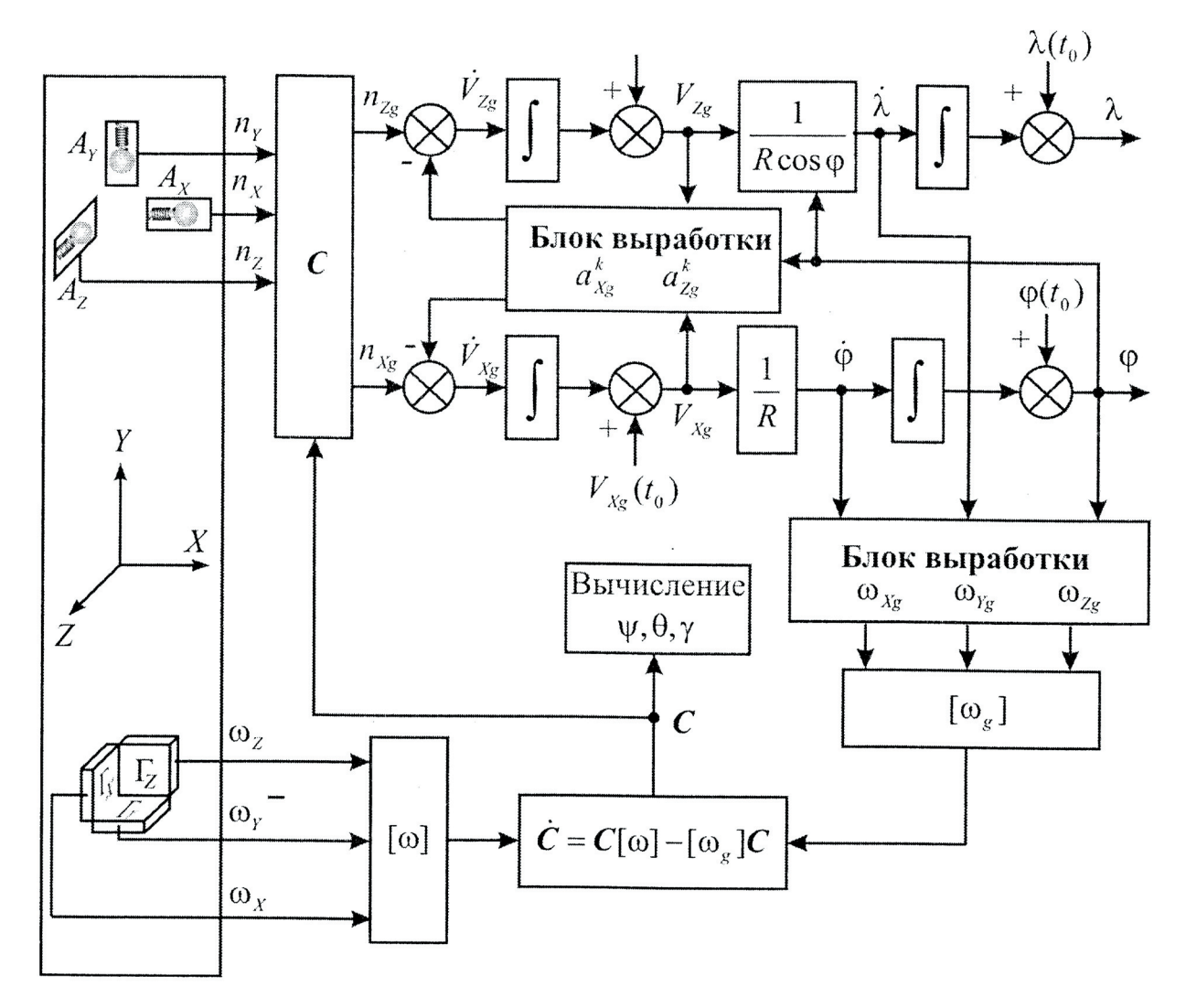

*Рис. 2*

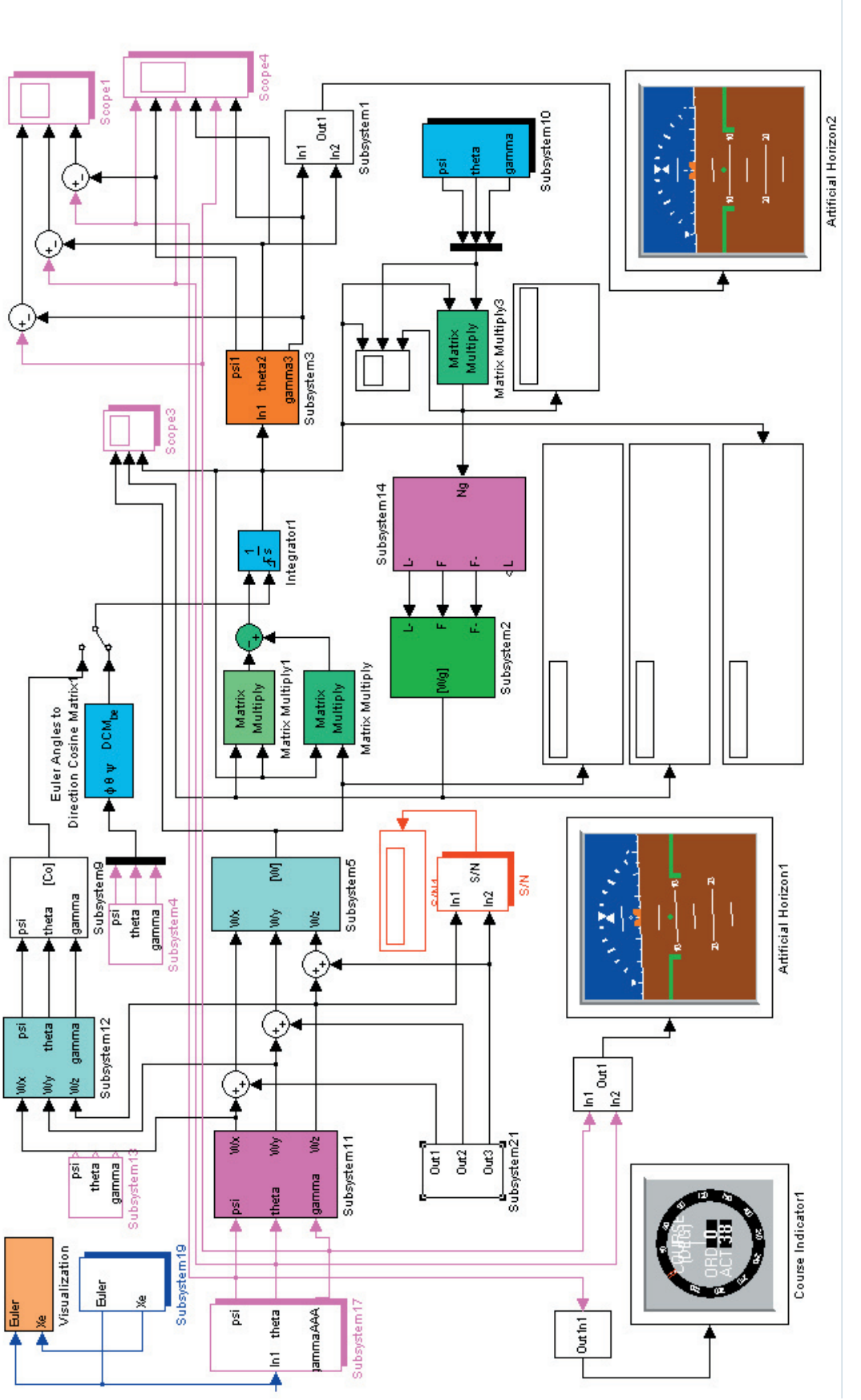

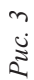